## **EPSON®**

### **Coniglietti e uova pasquali**

#### **Che cosa ti serve:**

Stampante Epson Inchiostri originali Epson Carta o cartoncino in formato A4 di alta qualità Forbici Colla Nastro Pon pon

#### **Istruzioni:**

- 1. Verifica che la tua stampante sia impostata sull'opzione per la stampa a colori di alta qualità.
- 2. Ogni uovo/coniglietto è formato da 2 parti. Se desideri realizzare un uovo/coniglietto in tinta unita, stampa lo stesso template due volte. Per realizzare invece un uovo/coniglietto bicolore, stampa una volta i due template. Stampa e ritaglia le forme.
- 3. Metti un doppio nastro al centro di entrambe le sagome.
- 4. Incolla insieme il retro delle due uova/dei due coniglietti.
- 5. Incolla un pon pon in corrispondenza della coda del coniglietto o al centro dell'uovo.

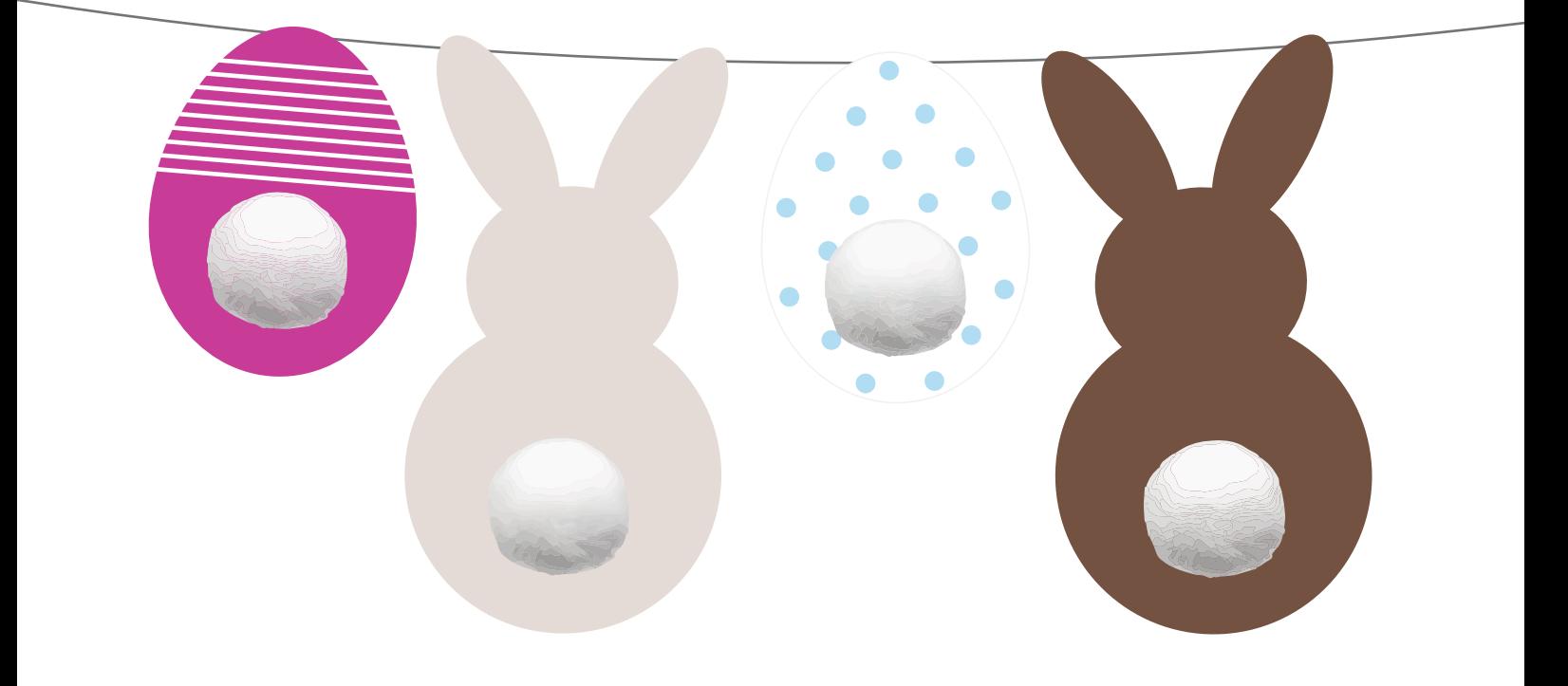

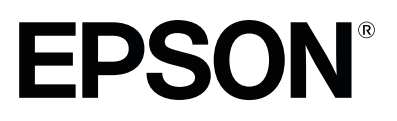

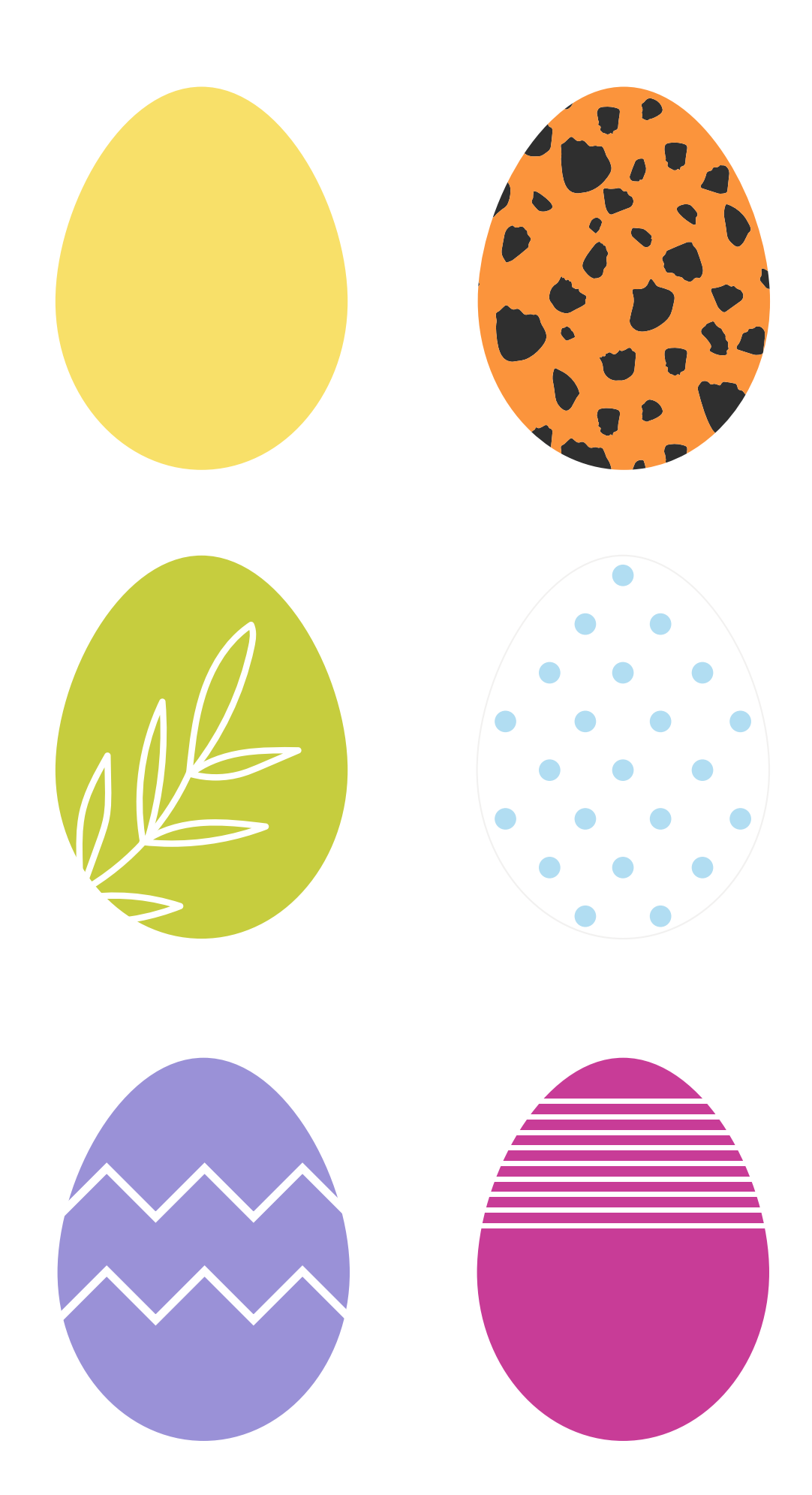

# **EPSON®**

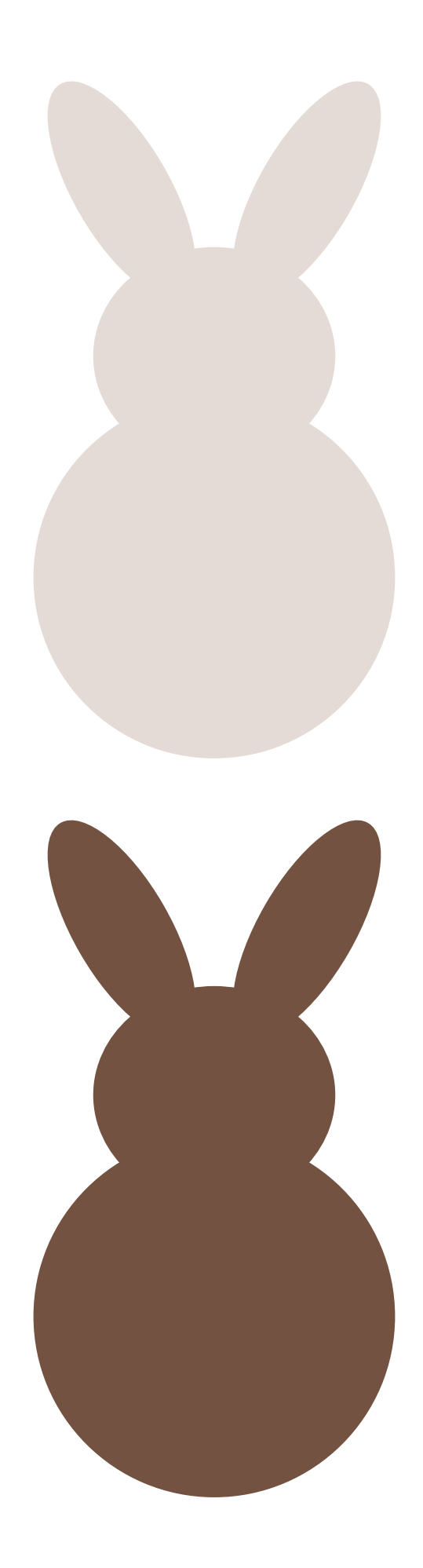